## **How do I use Google Home to control Roborock?**

**Note: Make sure your robot is added and online on app Roborock(not Mi Home) first.**

1. Link Roborock app account to Google Home.

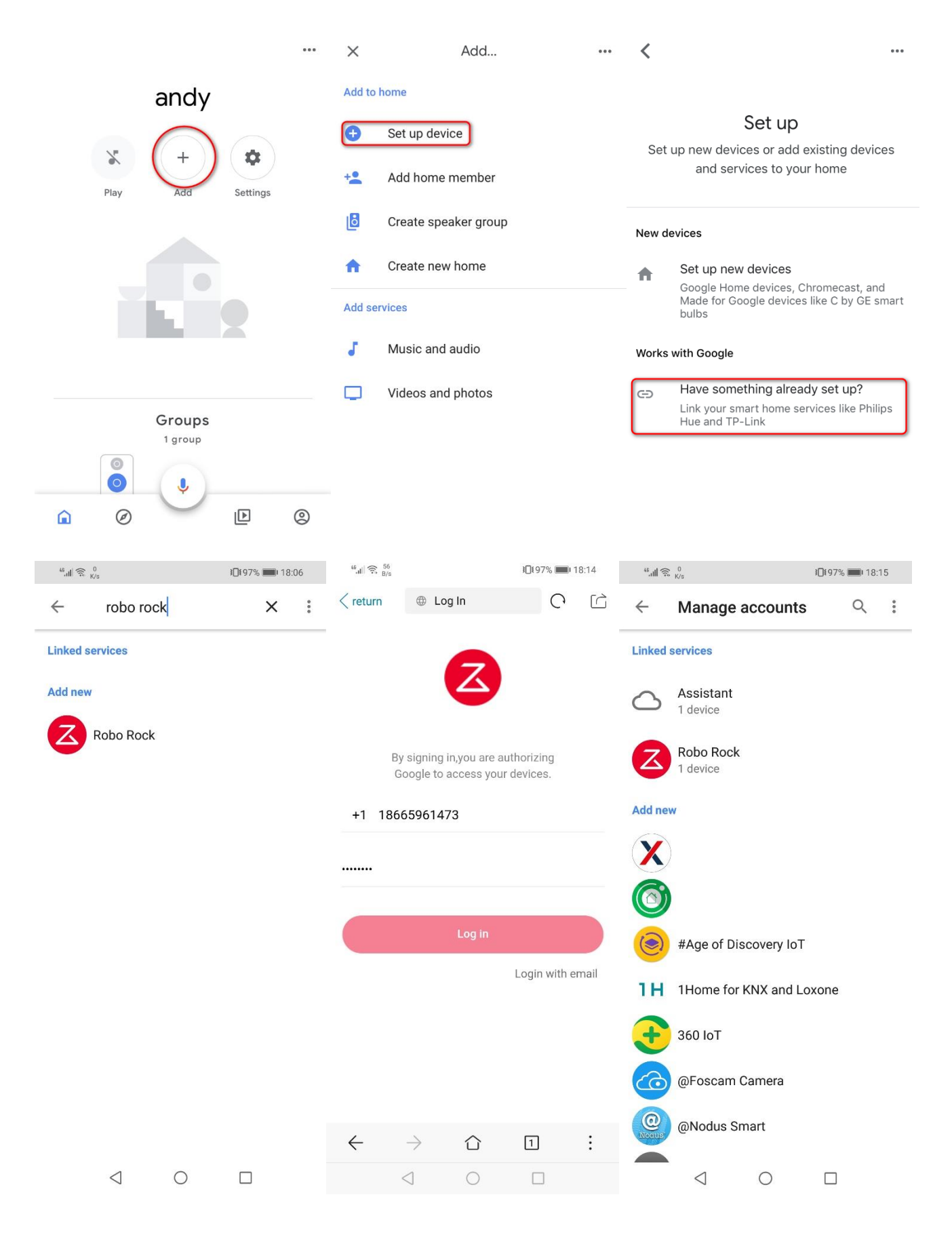

2. Add Roborock Vacuum Cleaner under Mi Home account to Google Home.

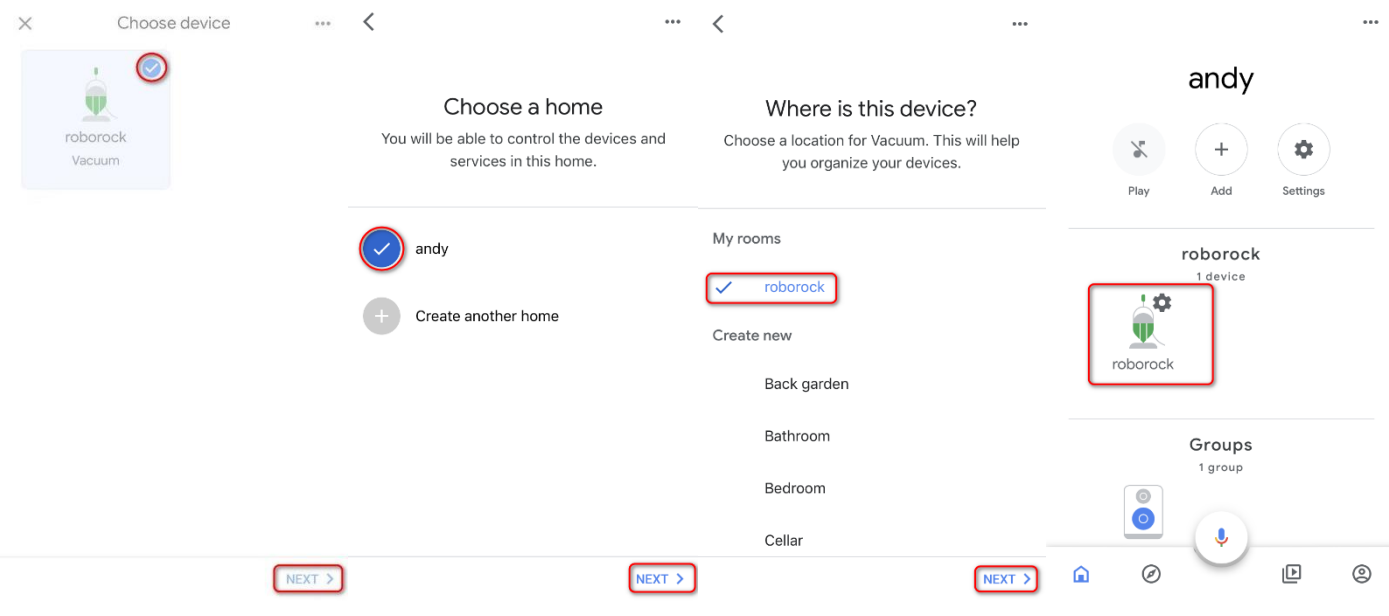

3. Now you can use your Google Home to start and stop cleaning.

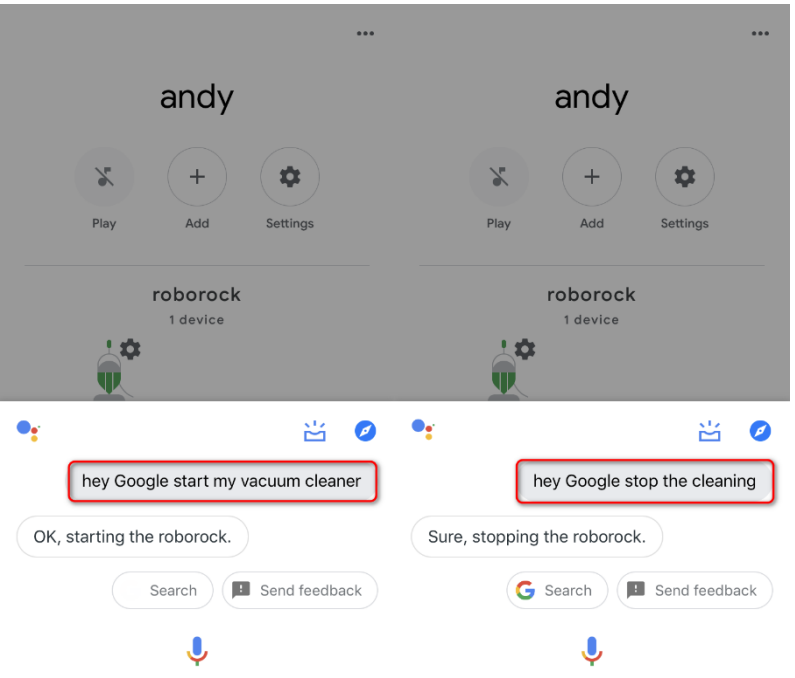